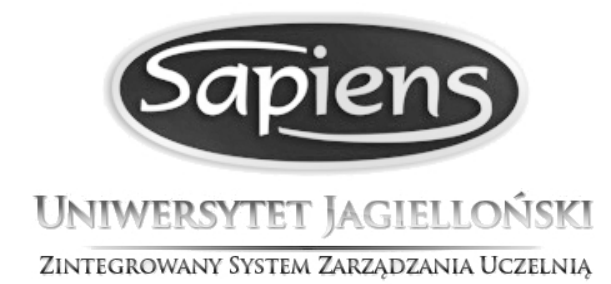

## **Formularz przydzielenia wglądu w dane kadrowe i płacowe dla kierowników jednostek organizacyjnych w systemie SAP Uniwersytetu Jagiellońskiego**

**(Ten formularz można wypełnić elektronicznie za pomocą programu Adobe Acrobat Reader) BRAK WPROWADZONEGO DO SYSTEMU SAP UPOWAŻNIENIA DO PRZETWARZANIA DANYCH OSOBOWYCH SKUTKUJE ODRZUCENIEM WNIOSKU.**

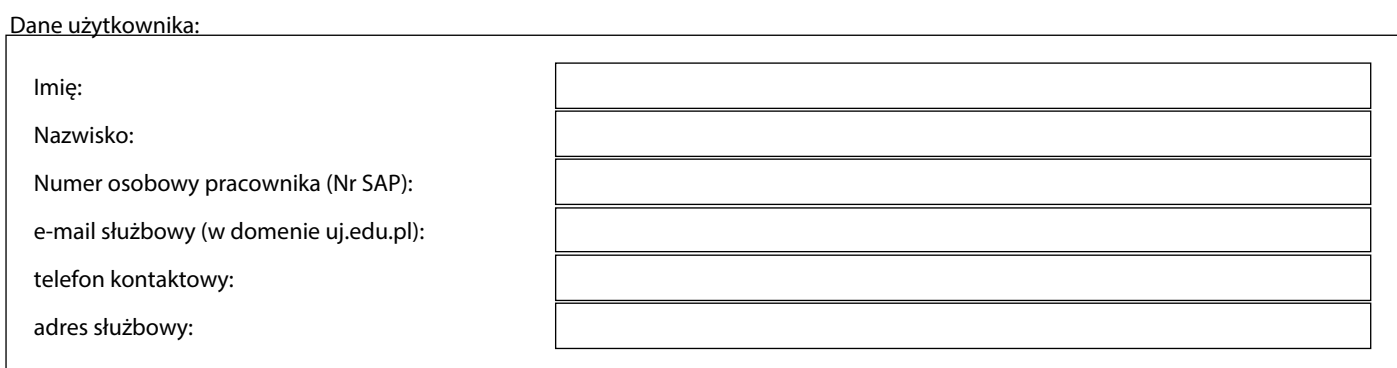

Proszę o przydzielenie uprawnień w systemie SAP UJ do raportów kadrowo - płacowych dla jednostki (wpisać poniżej): nazwa jednostki: Poniższym podpisem zobowiązuję się do przestrzegania zasad związanych z użytkowaniem systemu SAP Uniwersytetu Jagiellońskiego - **Nie udostępnię przydzielonego osobistego Identyfikatora i Hasła innym osobom;**

- Zobowiązuję się także nie ujawniać oraz nie wykorzystywać informacji związanych z przetwarzanymi danymi osobowymi oraz innymi danymi znajdującymi się w systemie, z którymi zapoznałam(em) się w związku z wykonywaną pracą oraz zachować w tajemnicy sposoby zabezpieczenia tych danych.

podpis wnioskodawcy:

.................................................................................

Akceptacja kierownika Działu Spraw Osobowych:

Numer podpisanego upoważnienia do przetwarzania danych osobowych (Wypełnia Kierownik DSO):

Pieczęć i podpis kierownika Działu Spraw Osobowych:

**Wypełniony i podpisany formularz prosimy przekazać do Sekcji Systemów Zarządzania Uczelnią** 

> Pieczęć i podpis SSZU: Wypełniane przez Sekcję Systemów Zarządzania Uczelnią